## **KOTHARI INTERNATIONAL SCHOOL, NOIDA FINAL ASSESSMENT, SESSION: 2023-24 GRADE: 11 SUBJECT: WEB APPLICATIONS (803) MARKING SCHEMESET A**

**\_\_\_\_\_\_\_\_\_\_\_\_\_\_\_\_\_\_\_\_\_\_\_\_\_\_\_\_\_\_\_\_\_\_\_\_\_\_\_\_\_\_\_\_\_\_\_\_\_\_\_\_\_\_\_\_\_\_\_\_\_\_\_\_\_\_\_\_\_\_\_\_\_\_\_\_\_\_\_\_\_\_\_\_\_\_\_\_\_\_\_\_\_\_\_\_\_\_\_\_\_\_\_\_\_\_\_\_\_\_\_\_\_\_\_\_\_\_\_\_\_\_\_\_\_\_\_\_\_\_\_\_\_\_\_\_**

## **DAY & DATE: 09 February 2024, Friday MAXIMUM MARKS: 60 TIME ALLOTTED: 3 HOURS NAME: \_\_\_\_\_\_\_\_\_\_\_\_\_\_\_\_\_ ROLL NO: \_\_\_\_\_\_\_\_\_\_\_\_\_\_\_\_\_\_**

## *GENERAL INSTRUCTIONS:*

- *i). This question paper consists of 23 questions in two sections: Section A and B*
- *ii). Section A has objective type questions, whereas Section B contains Subjective type questions.*
- *iii). All questions of a particular section must be attempted in the correct order.*

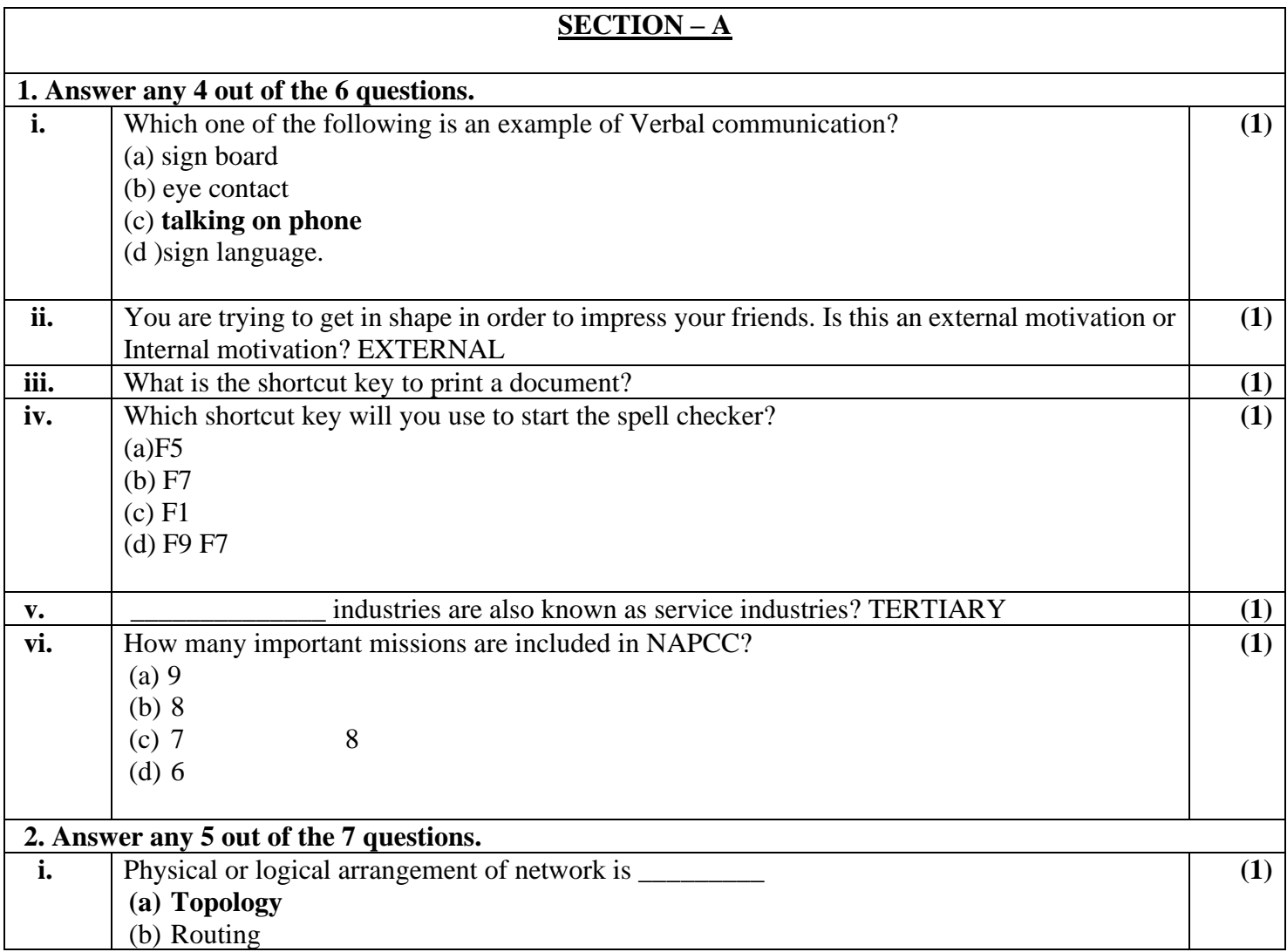

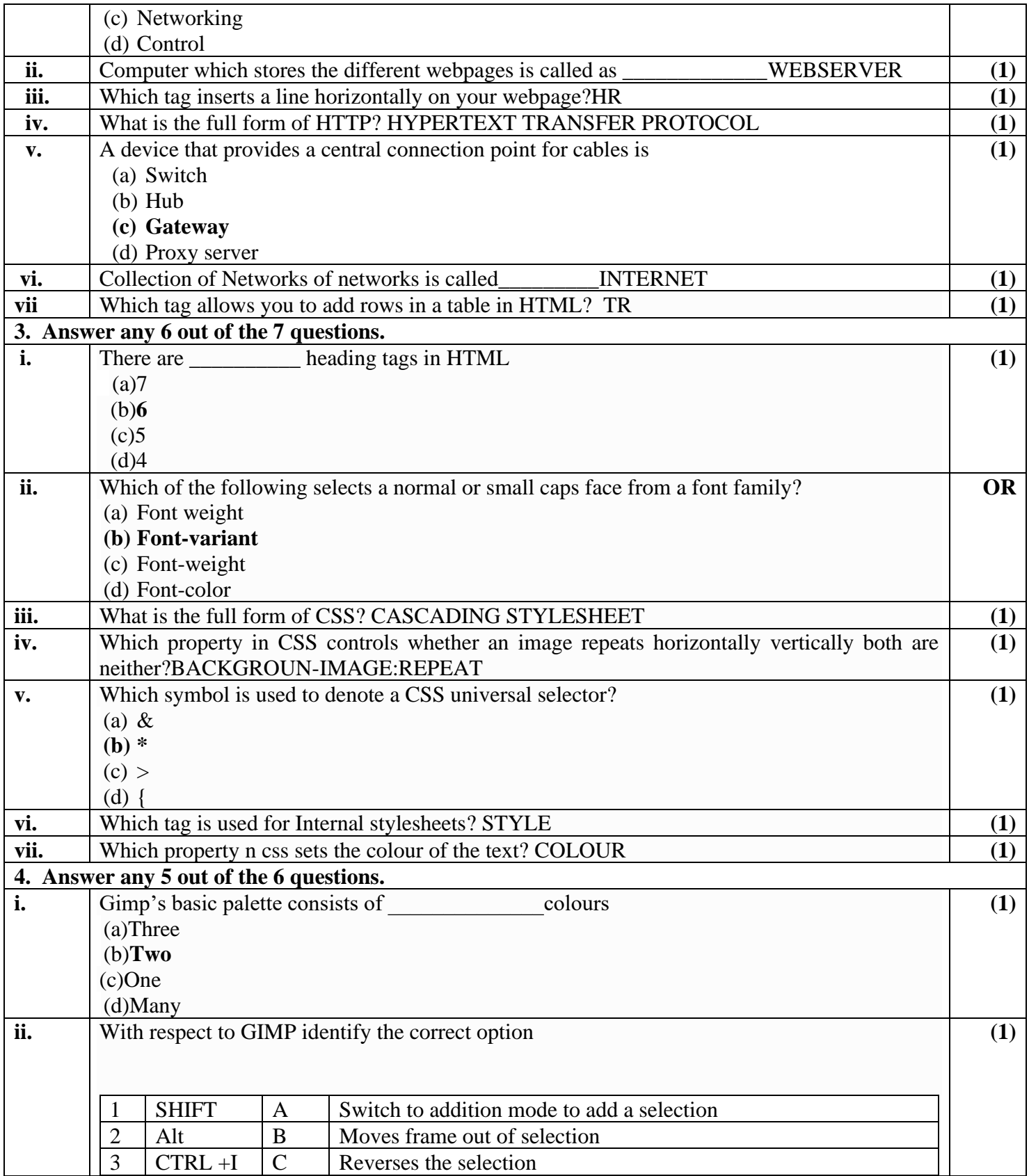

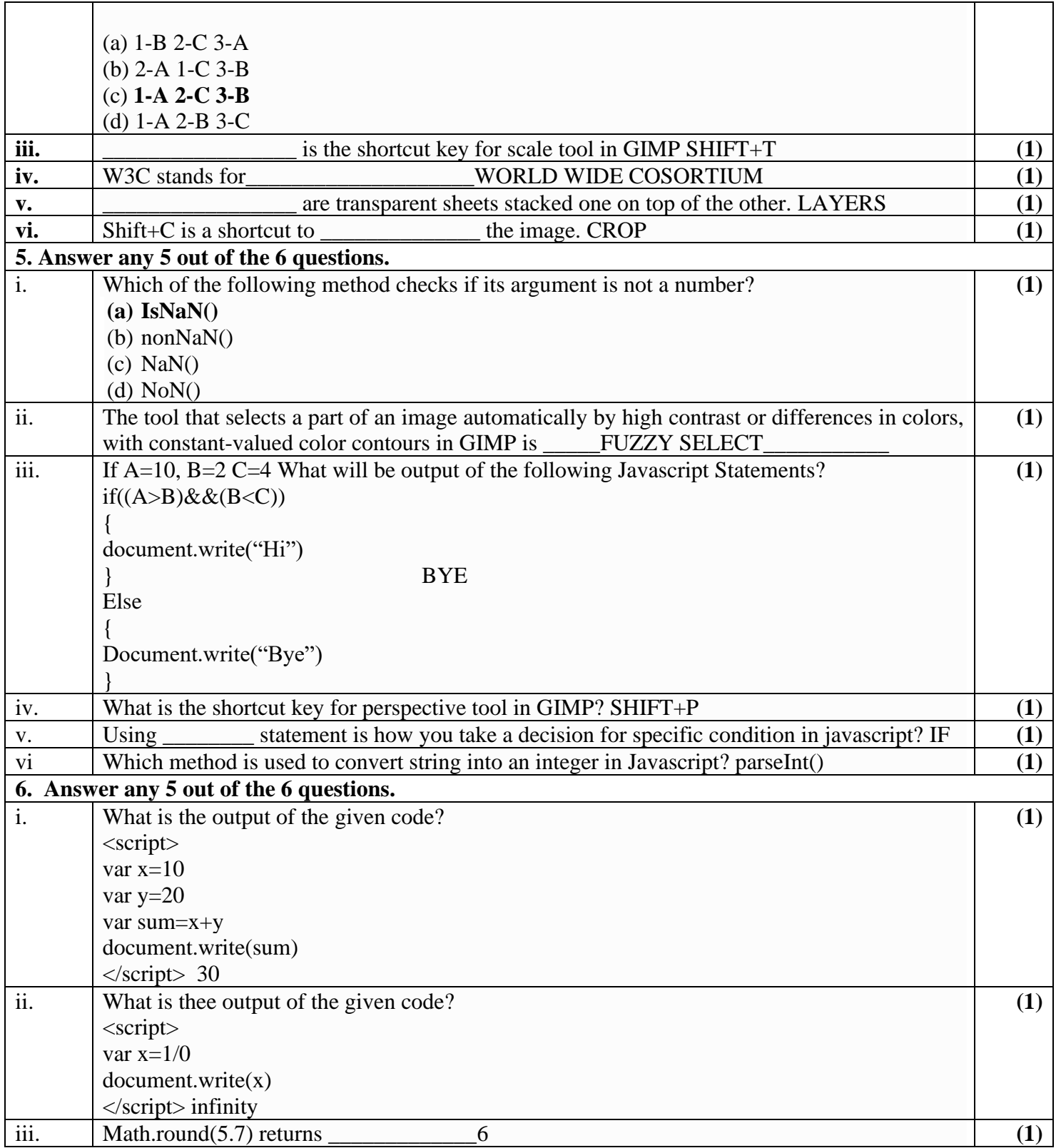

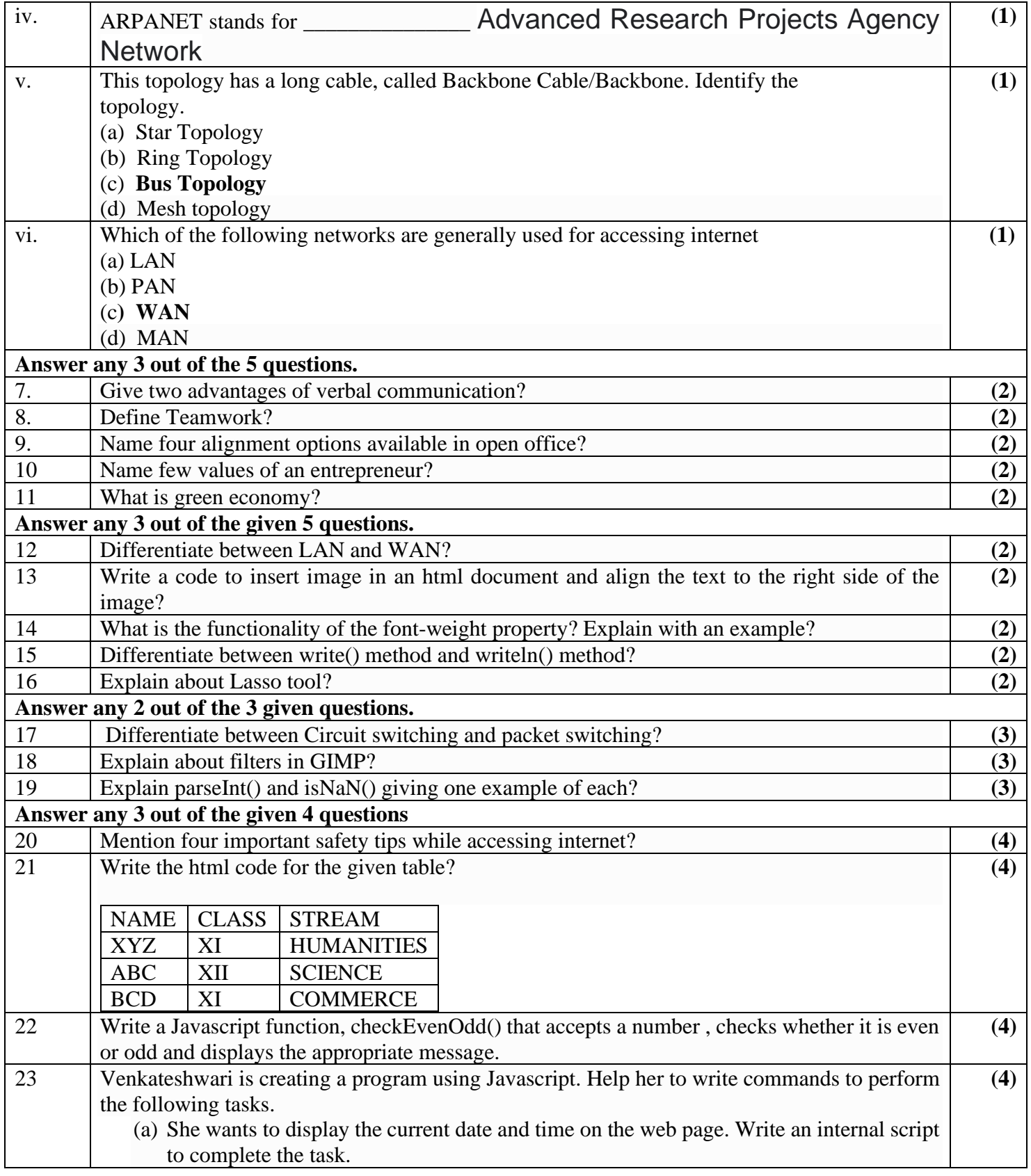

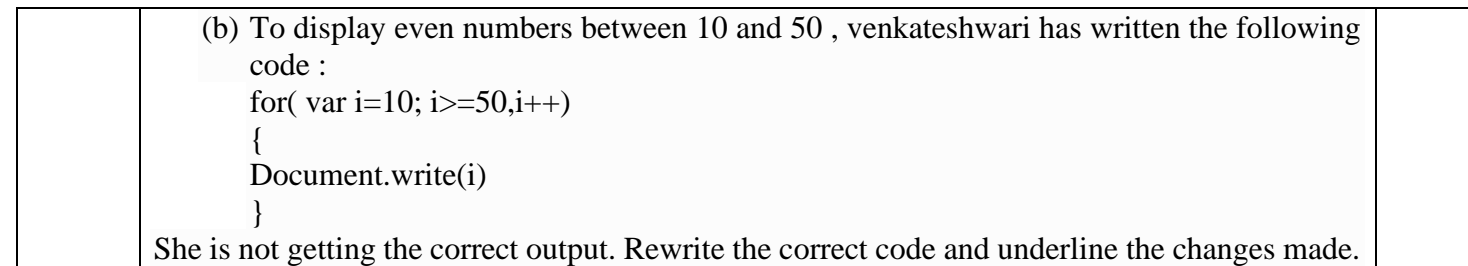